Technische Universität Darmstadt Fachbereich Mathematik Dr. H. Grothe

WS 2007/2008 25.9.2007

## 1. Übungsblatt zur Einf. in das wiss.-techn. Programmieren mit Matlab

## Präsenzübung:

1) Symbolische Namen: Geben Sie bei den folgenden Bezeichnern an, ob es sich um zulässige oder unzulässige (Begründung!) symbolische Namen handelt:

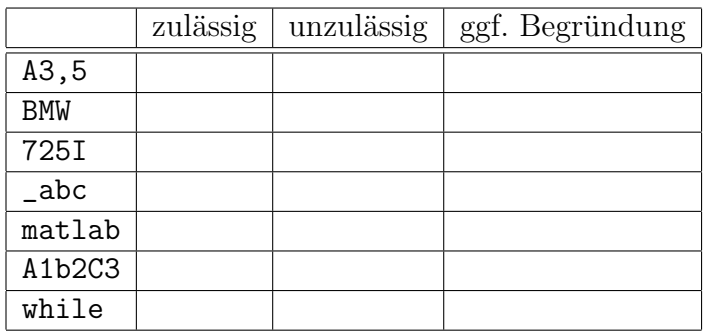

2) Zahlkonstante: Kompletieren Sie die folgende Tabelle:

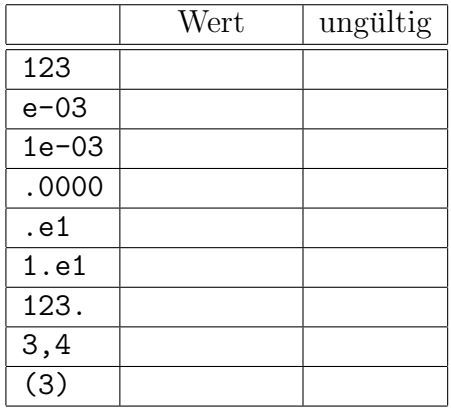

- 3) Geben Sie die Werte der gekennzeichneten Variablen in den folgenden Programmstücken an, soweit dies möglich ist.
	- a)  $x = 3.$  $x = x^2 x^2$  $y = x^2 2 * 3.$  $b)$  $x = e-3$

4) Markieren Sie die formal fehlerhaften Stellen im folgenden Programmstück.

## Programmierübung:

P1) Für arctan  $x$  besteht die Reihenentwicklung

$$
\arctan x = \sum_{i=0}^{\infty} (-1)^i \frac{x^{2i+1}}{2i+1} \qquad |x| < 1.
$$

Schreiben Sie ein MATLAB–Programm, das unter Ausnutzung der Rekursionsformeln

$$
S_{n+1} = S_n + a_{n+1}, \qquad n = 0, 1, \dots
$$

$$
b_{n+1} = -b_n Y
$$

$$
a_{n+1} = b_{n+1}/(n+n+3)
$$

mit

$$
S_n = \sum_{i=0}^n (-1)^i \frac{x^{2i+1}}{2i+1}
$$
  
 
$$
Y = x^2, \quad S_0 = x, \quad b_0 = x
$$

 $\arctan x$  im Bereich  $|x| < 1$  berechnet. Die Summation soll abgebrochen werden, sobald |an+1|

$$
\frac{|a_{n+1}|}{1-Y} \le \text{Epsilon.}
$$

Dabei sind x und die Fehlerschranke Epsilon vom Programm einzulesen und x, Epsilon und der Näherungswert  $S_n$ auszugeben. Zusätzlich dazu soll der Funktionswert atan(x) ausgegeben werden